## **Infographics – A Digital Research Project Alternative**

#### PowerUp/Bellwork:

- Go Here > https://www.tn.gov/education/topic/academic-standards and find your standards.
- Open the PDF version of your standards and search (CTRL + F) for this keyword: <u>graphic</u> and read each related standard.
- Now seach (CTRL + F) for this keyword: <u>data</u> and read each related standard.
- Search for the same keywords (<u>graphic</u> and <u>data</u>) within the literacy standards for grades 6-12..
  https://www.tn.gov/assets/entities/education/attachments/std eng literacy standards.pdf

### Why Infographics?

As our world becomes more data-centric and digital, students need to learn how to express their research in a graphic, digital format.

# WHAT IS AN INFOGRAPHIC?

An infographic is any visualization of data in graphic form. Infographs are becoming popular ways to represent information in a digital, post-print culture.

Most infographics have a 1X4 ratio.

Adapted from: <a href="http://visual.ly/what-infographic">http://visual.ly/what-infographic</a>

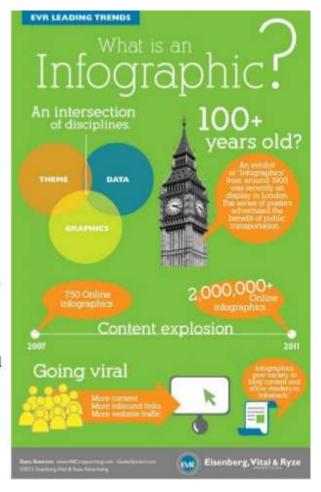

Most students can figure out most technology, but you will need to be proficient in whatever program you choose for students to use so that you can help them when needed.

Today we will look at 3 different programs to create infographics, but you can find other options online.

#### Piktochart - http://piktochart.com/

- Tutorial https://www.youtube.com/watch?v=SzI9RzvnwZA
- Tips from a teacher <a href="https://www.youtube.com/watch?v=Gla0v">https://www.youtube.com/watch?v=Gla0v</a> inDOM
- Many options for inserting text, icons, images, videos, various charts, maps
- Can upload images from your computer
- Can download your infographic as an image or share through email or social media
- In beta testing with Survey Monkey to instantly download data from a survey into your project
- Can be difficult for younger or less tech-savvy students

#### Infogr.am - <a href="https://infogr.am/">https://infogr.am/</a>

- Much easier to use, kind of like a Tackk
- More chart options
- Able to upload your own images from your computer
- Able to upload videos from online or your own computer
- Not quite as professional looking as Piktochart, less templates
- No photos, icons, frames to choose from
- Cannot download without upgrading to the paid version
- Without the upgrade, you must publish publically and cannot share privately
- https://infogr.am (be sure to go to https://infogr.am/pricing and apply for educational pricing)
- Tutorial- https://www.youtube.com/watch?v=QsSUmk35AA0

#### Thinglink - <a href="https://www.thinglink.com/">https://www.thinglink.com/</a>

- Different type of infographic <a href="https://www.thinglink.com/scene/663429125880414209">https://www.thinglink.com/scene/663429125880414209</a>
- Upload a picture and then add interactive content tags (including photos, videos, and webpages)
- Share via social media, link, or embed on a webpage
- You can upgrade to a classroom account for \$35/year for many more options
- Tutorial; <a href="https://www.youtube.com/watch?v=aRkdIdbqHig">https://www.youtube.com/watch?v=aRkdIdbqHig</a>

#### How do I grade these?

#### Rubrics!!

- http://www.schrockguide.net/uploads/3/9/2/2/392267/schrock\_infographic\_rubric.pdf
- http://www.jou.ufl.edu/fspa/wp-content/uploads/2014/04/Print-Rubrics.pdf

#### Other infographic options:

- Visually <a href="https://create.visual.ly/">https://create.visual.ly/</a>
- Canva https://www.canva.com/create/infographics/
- Venngage https://venngage.com/
- Visme http://www.visme.co/